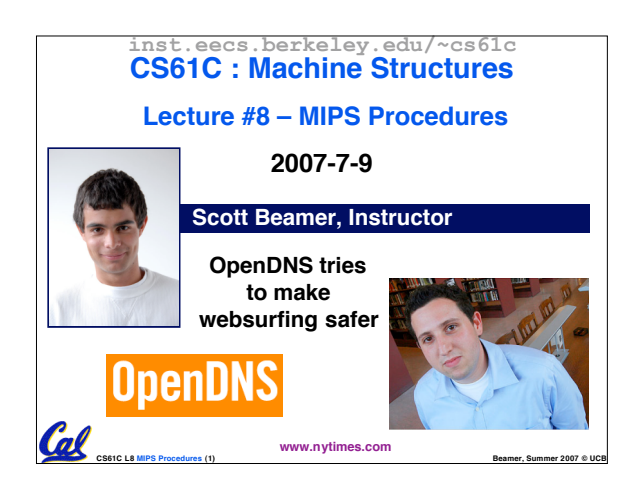

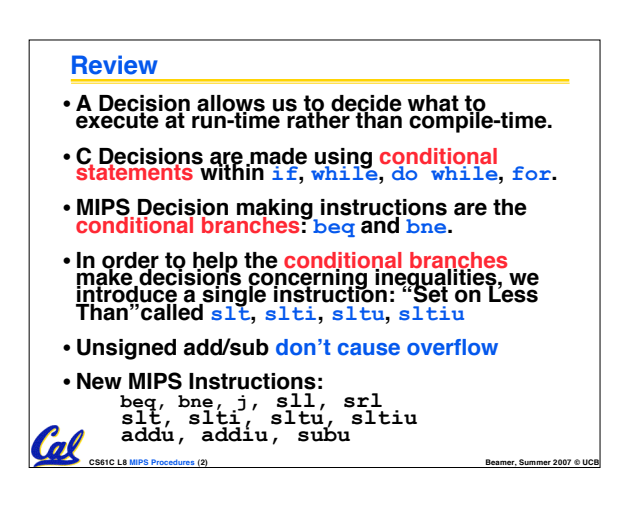

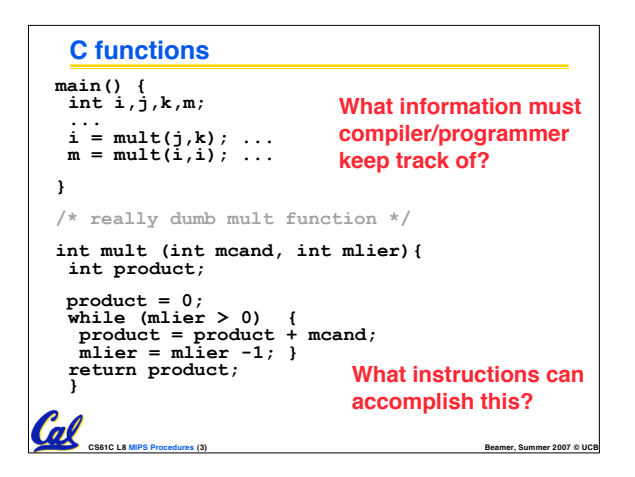

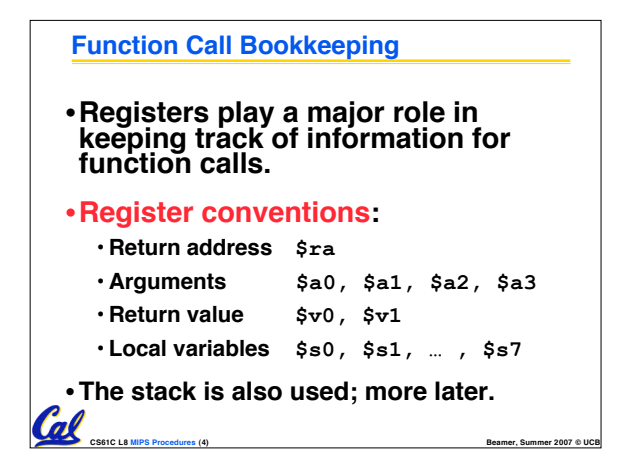

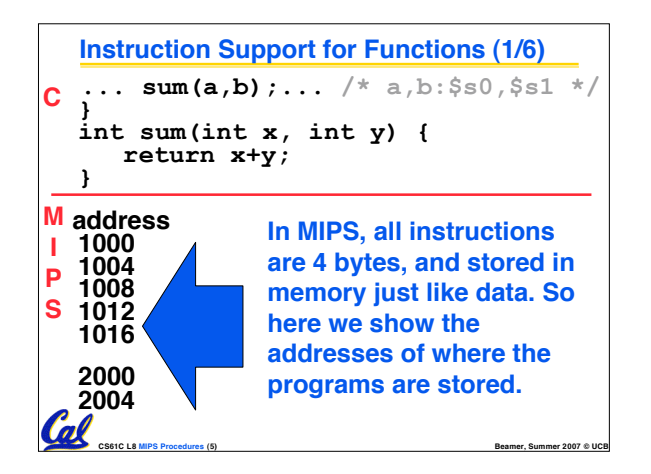

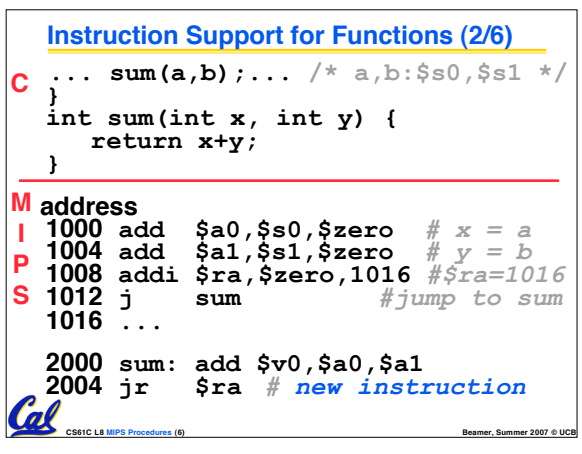

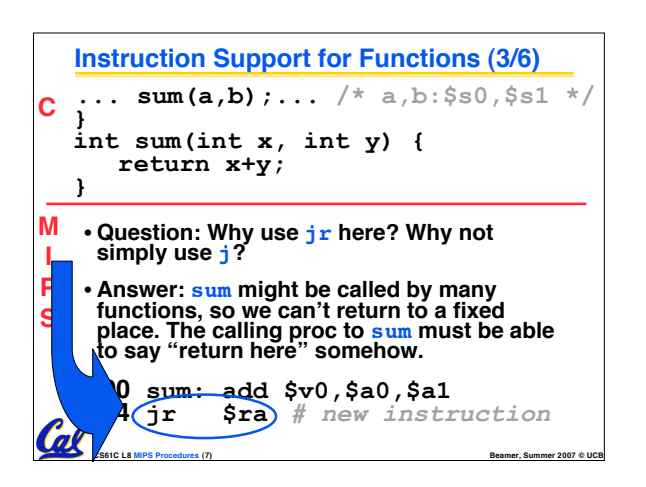

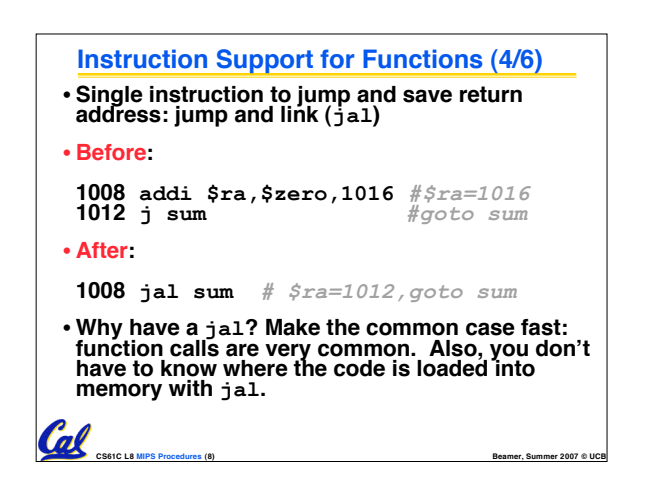

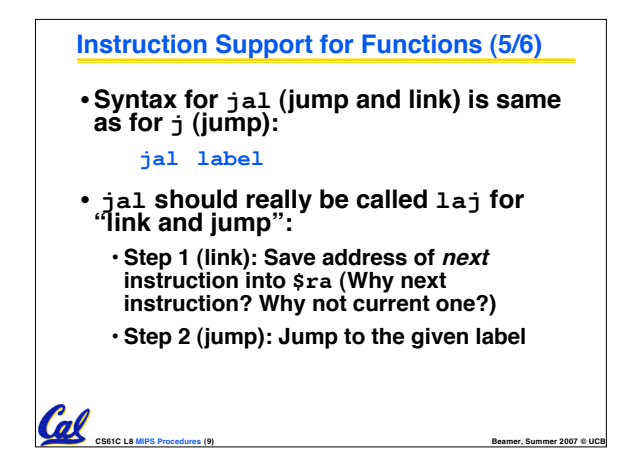

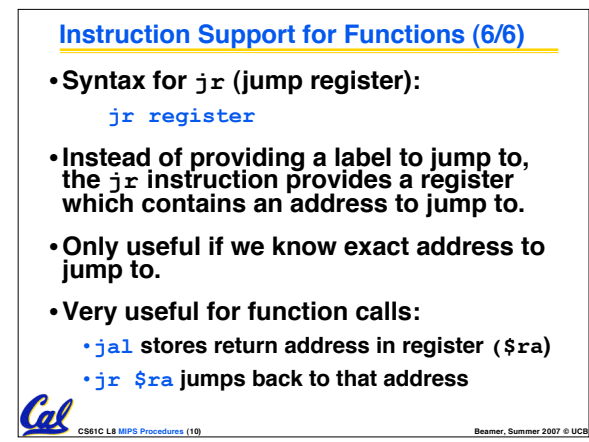

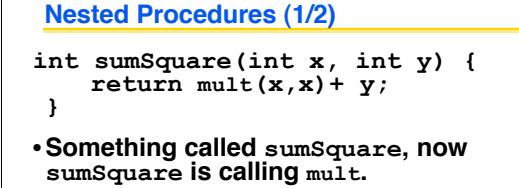

- •**So there's a value in \$ra that sumSquare wants to jump back to, but this will be overwritten by the call to mult.**
- **Need to save sumSquare return address before call to mult.**

**CS61C L8 MIPS Procedures (11) Beamer, Summer 2007 © UCB**

```
Nested Procedures (2/2)
•In general, may need to save some
other info in addition to $ra.
•When a C program is run, there are 3
important memory areas allocated:
```
- **Static: Variables declared once per program, cease to exist only after execution completes. E.g., C globals**
- **Heap: Variables declared dynamically**
- **Stack: Space to be used by procedure during execution; this is where we can save register values**

Cal

**CS61C L8 MIPS Procedures (12) Beamer, Summer 2007 © UCB**

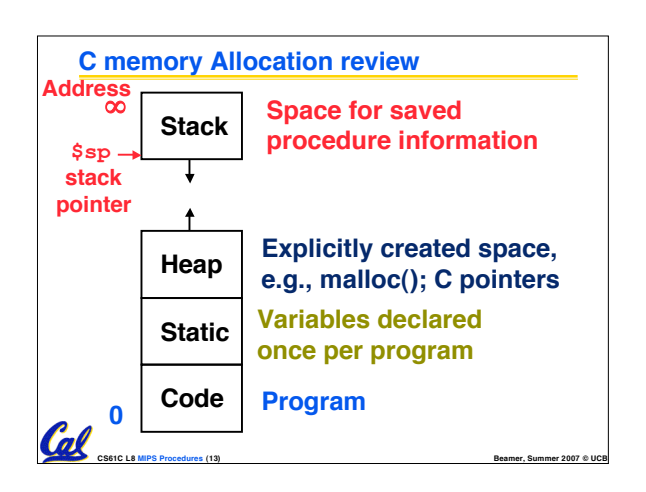

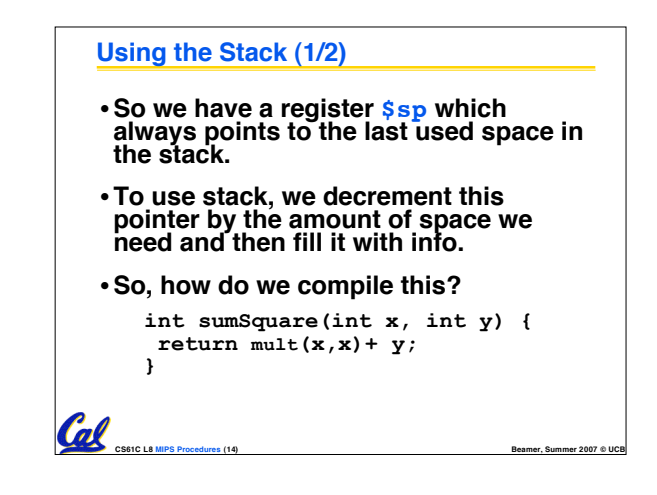

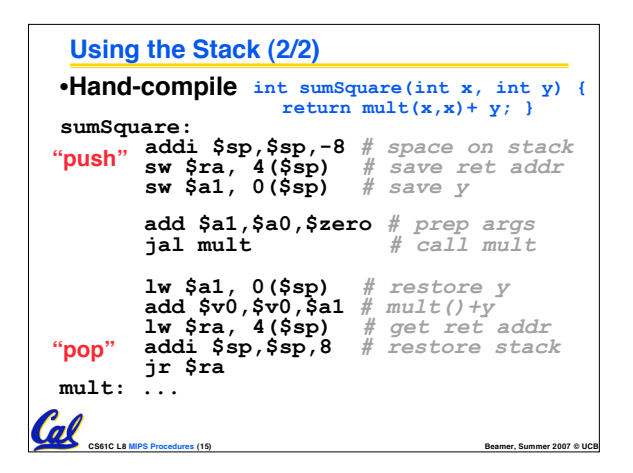

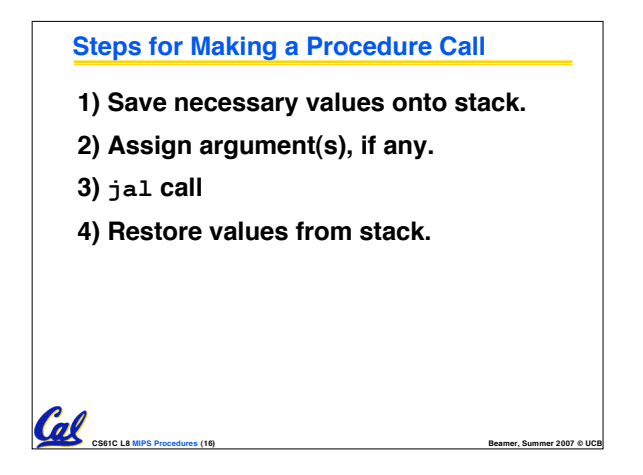

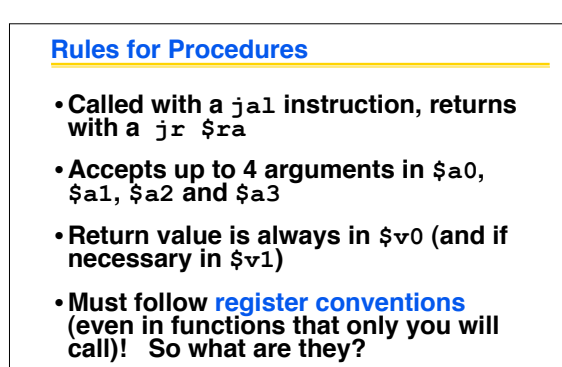

• **We'll see these in a few slides…**

Cal

**CS61C L8 MIPS Procedures (17) Beamer, Summer 2007 © UCB**

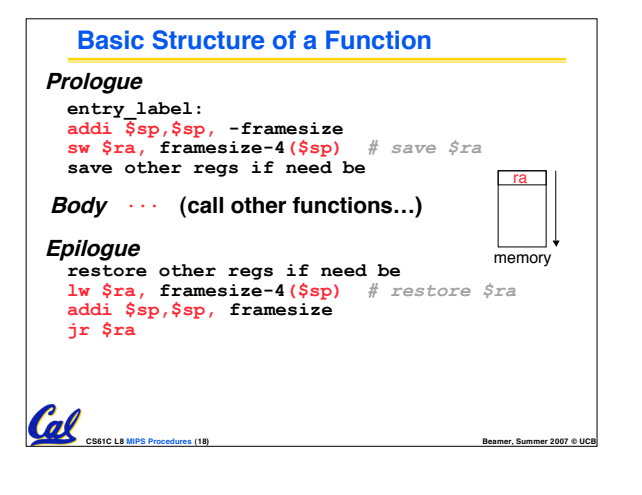

## **Register Conventions (1/4)**

• **CalleR: the calling function**

**Call** 

- **CalleE: the function being called**
- •**When callee returns from executing, the caller needs to know which registers may have changed and which are guaranteed to be unchanged.**
- **Register Conventions: A set of generally accepted rules as to which registers will be unchanged after a procedure call (jal) and which may be changed.**

**CS61C L8 MIPS Procedures (20) Beamer, Summer 2007 © UCB**

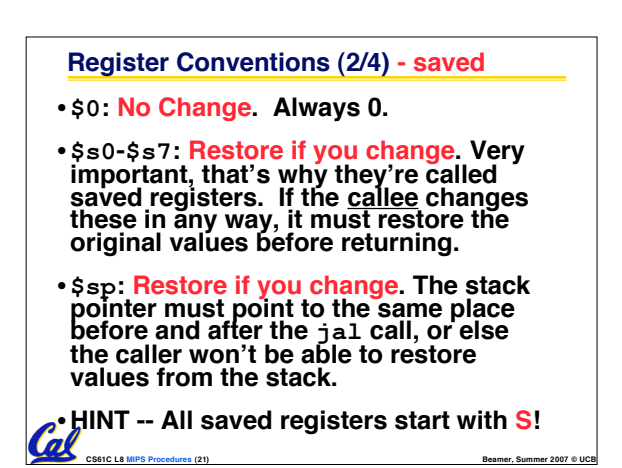

# **Register Conventions (3/4) - volatile**

- \$ra: <mark>Can Change</mark>. The <sub>J</sub>a1 call itself<br>| will change this register. <u>Caller</u> needs<br>| to save on stack if nested call.
- •**\$v0-\$v1: Can Change. These will contain the new returned values.**
- ∙ \$a0-\$a3: <mark>Can change</mark>. These are<br>∨olatile argument registers. <u>Caller</u><br>needs to save if they II need them after **the call.**
- •**\$t0-\$t9: Can change. That'<sup>s</sup> why they're called temporary: any procedure may change them at any time. Caller needs to save if they'll need them afterwards.**  $\overline{\mathbf{a}}$

## **Register Conventions (4/4)**

#### •**What do these conventions mean?**

- **If function R calls function E, then function R must save any temporary registers that it may be using onto the stack before making a jal call.**
- **Function E must save any S (saved) registers it intends to use before garbling up their values**
- **Remember: Caller/callee need to save only temporary/saved registers they are using, not all registers.**

**CS61C L8 MIPS Procedures (23) Beamer, Summer 2007 © UCB**

# **Parents leaving for weekend analogy (1/5)**

**CS61C L8 MIPS Procedures (22) Beamer, Summer 2007 © UCB**

- •**Parents (main) leaving for weekend**
- •**They (caller) give keys to the house to kid (callee) with the rules (calling conventions):**
	- **You can trash the temporary room(s), like the den and basement (registers) if you want, we don't care about it**
	- **BUT you'd better leave the rooms (registers) that we want to save for the guests untouched. "these rooms better look the same when we return!"**
- Who hasn't heard this in their life?<br>A cssic La MPS Procedure (24)

# **Parents leaving for weekend analogy (2/5)** • **Kid now "owns" rooms (registers)** • **Kid wants to use the saved rooms for a wild, wild party (computation)** •**What does kid (callee) do?** • **Kid takes what was in these rooms and puts them in the garage (memory)** • **Kid throws the party, trashes everything (except garage, who goes there?)**

• **Kid restores the rooms the parents wanted saved after the party by replacing the items from the garage (memory) back into those saved rooms**

**CS61C L8 MIPS Procedures (25) Beamer, Summer 2007 © UCB**

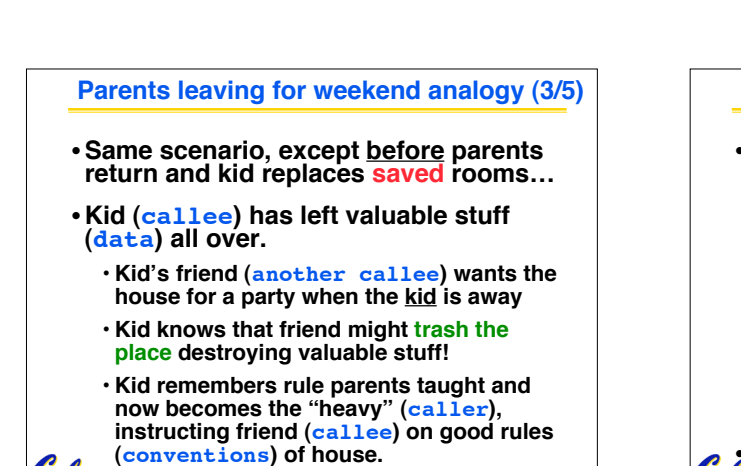

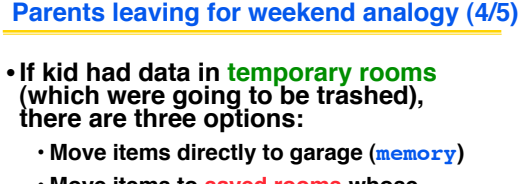

- **Move items to saved rooms whose contents have already been moved to the garage (memory)**
- **Optimize lifestyle (code) so that the amount you've got to shlep stuff back and forth from garage (memory) is minimized**

**CS61C L8 MIPS Procedures (27) Beamer, Summer 2007 © UCB** •**Otherwise: "Dude, where's my data?!"**

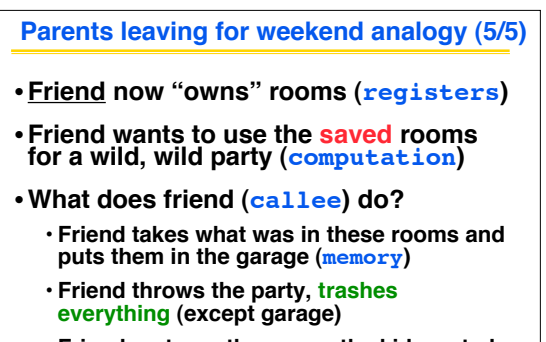

**CS61C L8 MIPS Procedures (26) Beamer, Summer 2007 © UCB**

Cal

Cal

```
• Friend restores the rooms the kid wanted
 saved after the party by replacing the
 items from the garage (memory) back into
those saved rooms
```
**CS61C L8 MIPS Procedures (28) Beamer, Summer 2007 © UCB**

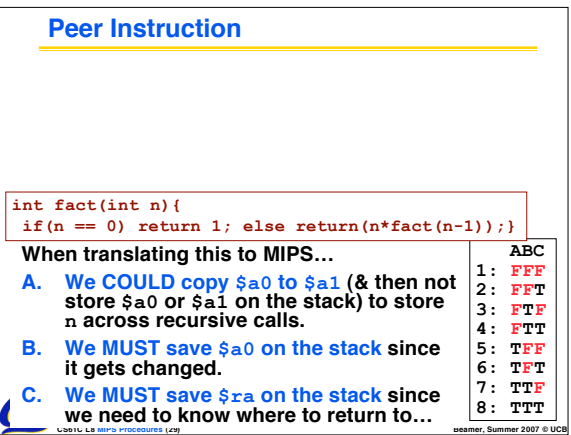

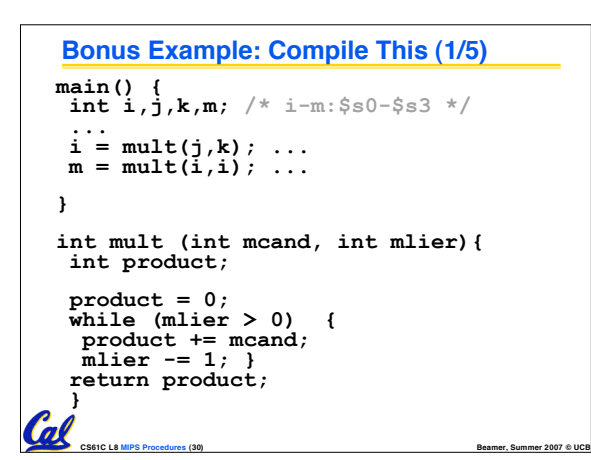

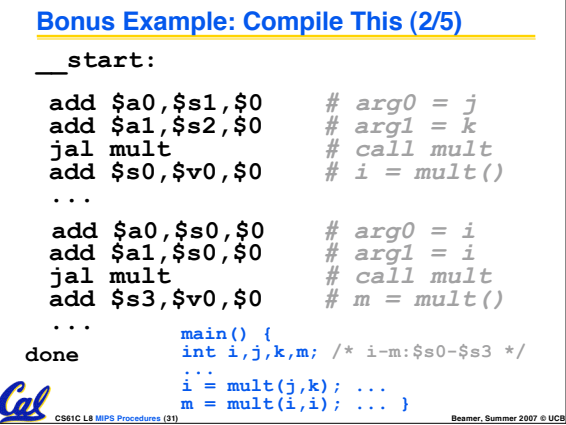

#### **Bonus Example: Compile This (3/5)**

#### • **Notes:**

- •**main function ends with done, not jr \$ra, so there's no need to save \$ra onto stack**
- **all variables used in main function are saved registers, so there's no need to save these onto stack**

**CS61C L8 MIPS Procedures (32) Beamer, Summer 2007 © UCB**

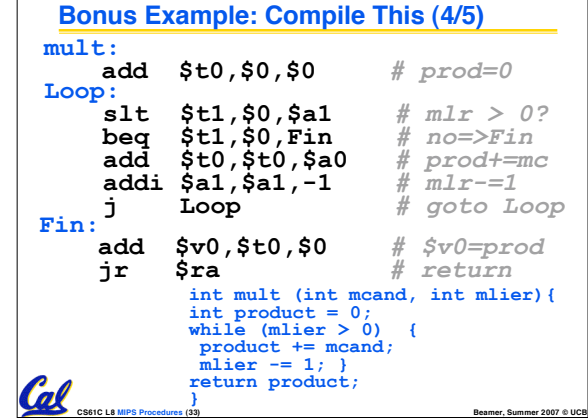

# **Bonus Example: Compile This (5/5)**

#### • **Notes:**

Cal

Cal

- **no jal calls are made from mult and we don't use any saved registers, so we don't need to save anything onto stack**
- **temp registers are used for intermediate calculations (could have used s registers, but would have to save the caller's on the stack.)**
- •**\$a1 is modified directly (instead of copying into a temp register) since we are free to change it**
- •**result is put into \$v0 before returning (could also have modified \$v0 directly)**

**CS61C L8 MIPS Procedures (34) Beamer, Summer 2007 © UCB**

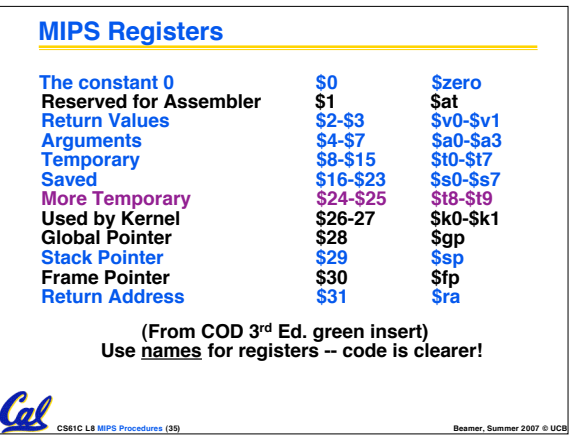

## **Other Registers**

- •**\$at: may be used by the assembler at any time; unsafe to use**
- •**\$k0-\$k1: may be used by the OS at any time; unsafe to use**
- •**\$gp, \$fp: don't worry about them**
- **Note: Feel free to read up on \$gp and \$fp in Appendix A, but you can write perfectly good MIPS code without them.**

**CS61C L8 MIPS Procedures (36) Beamer, Summer 2007 © UCB**

# **"And in Conclusion…"** • **Functions called with jal, return with jr \$ra.** • **The stack is your friend: Use it to save anything you need. Just be sure to leave it the way you found it.** • **Instructions we know so far Arithmetic: add, addi, sub, addu, addiu, subu Memory: lw, sw, lb, sb, lbu Decision: beq, bne, slt, slti, sltu, sltiu Unconditional Branches (Jumps): j, jal, jr**

- **Registers we know so far**
- **All of them!**

• **There are CONVENTIONS when calling procedures!**

**CS61C L8 MIPS Procedures (37) Beamer, Summer 2007 © UCB**